1950s->1980s build integrated circuits ex: guad NAND chip

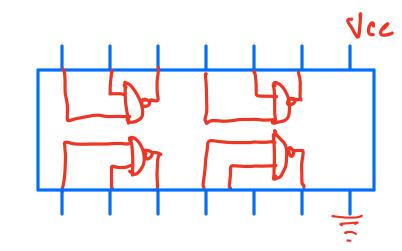

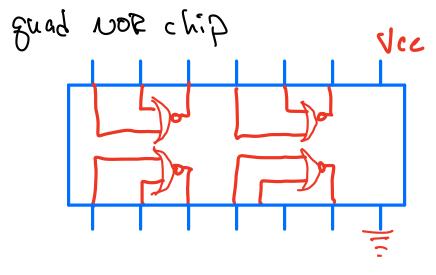

process for building: 1. construct truth tables, use FOP -> retwork A gates 2. simulate the logic, look at simution

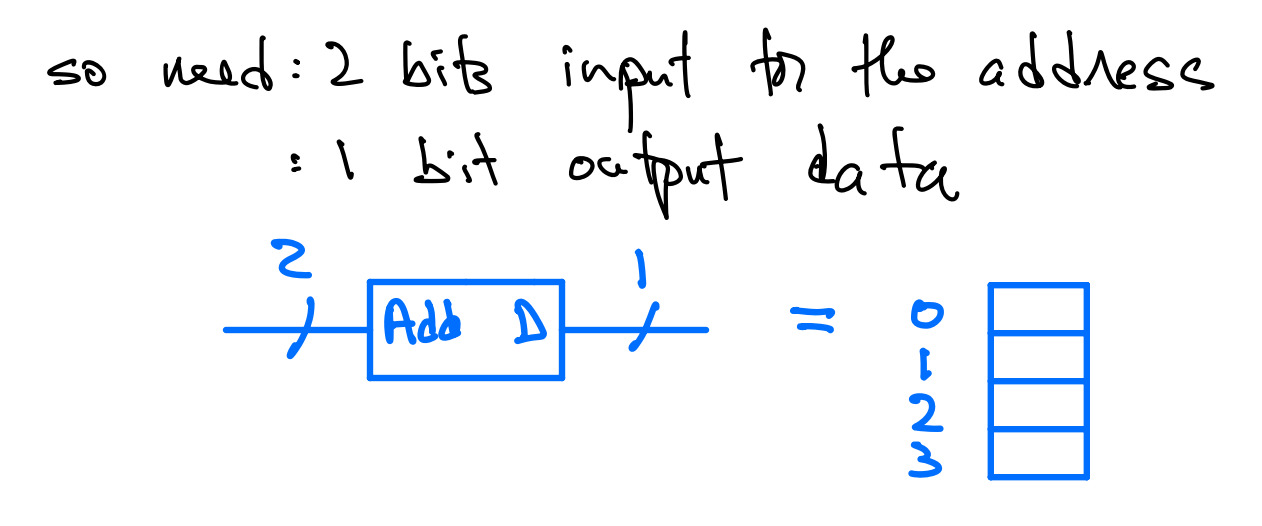

lek store bits like this: store OS in M3, 1 in last

=) to address, drive 2 address bits w/A,B >> output mimics result of AND gale take same chip & store: mimics OR gat! So if you set up an array of these then you can change digital network structure by reprogramming memory

This memory is called Look-up table, or LUT >> Basis for "programmable" logic

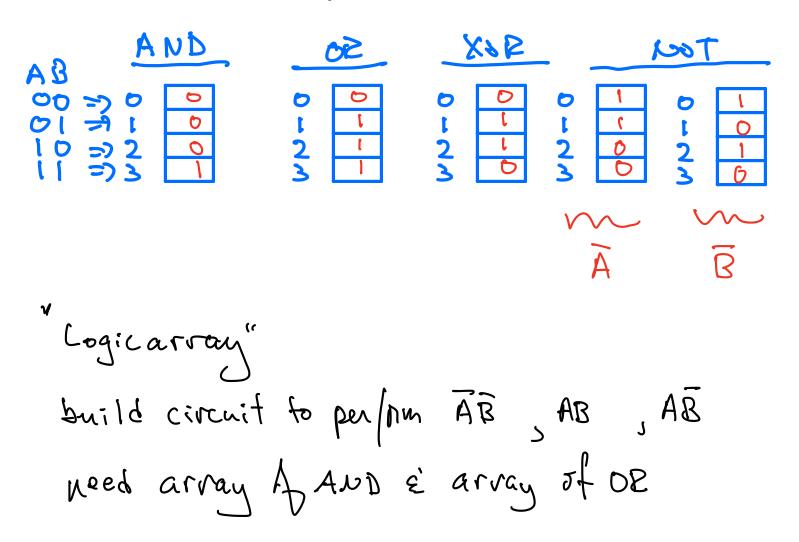

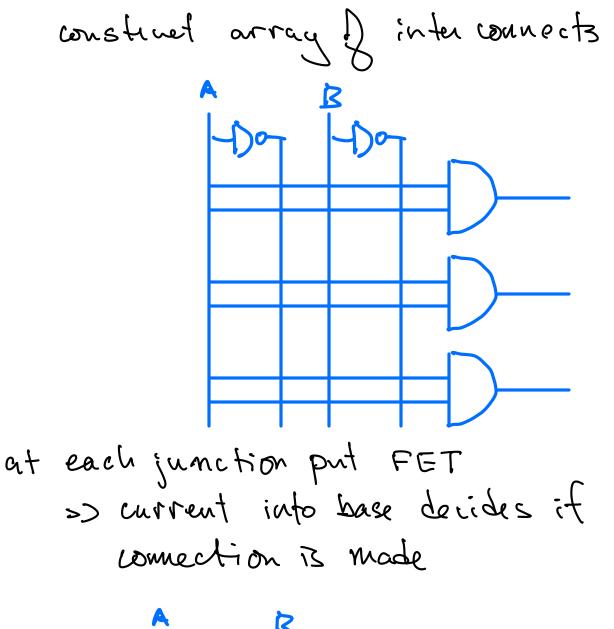

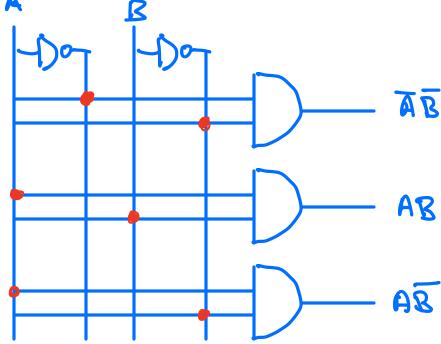

Turn on the night FET's to make 3 logic results

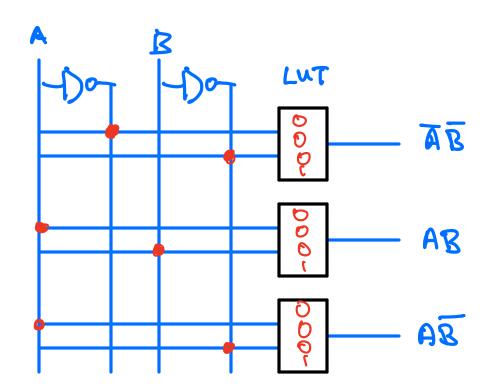

of change LNT to be any AND, OR, XOR than build up in larger structures

Now start using Vivado 1. show how to run & start project 2. go over synthecre, implementation, bitstream 3. show console, errors, etc. 4. show how to add source files 5. discuss constraints files (how to assign pins to wires)